## <u>SEKÅFIND</u> Tagging, Commenting and Star Ratings

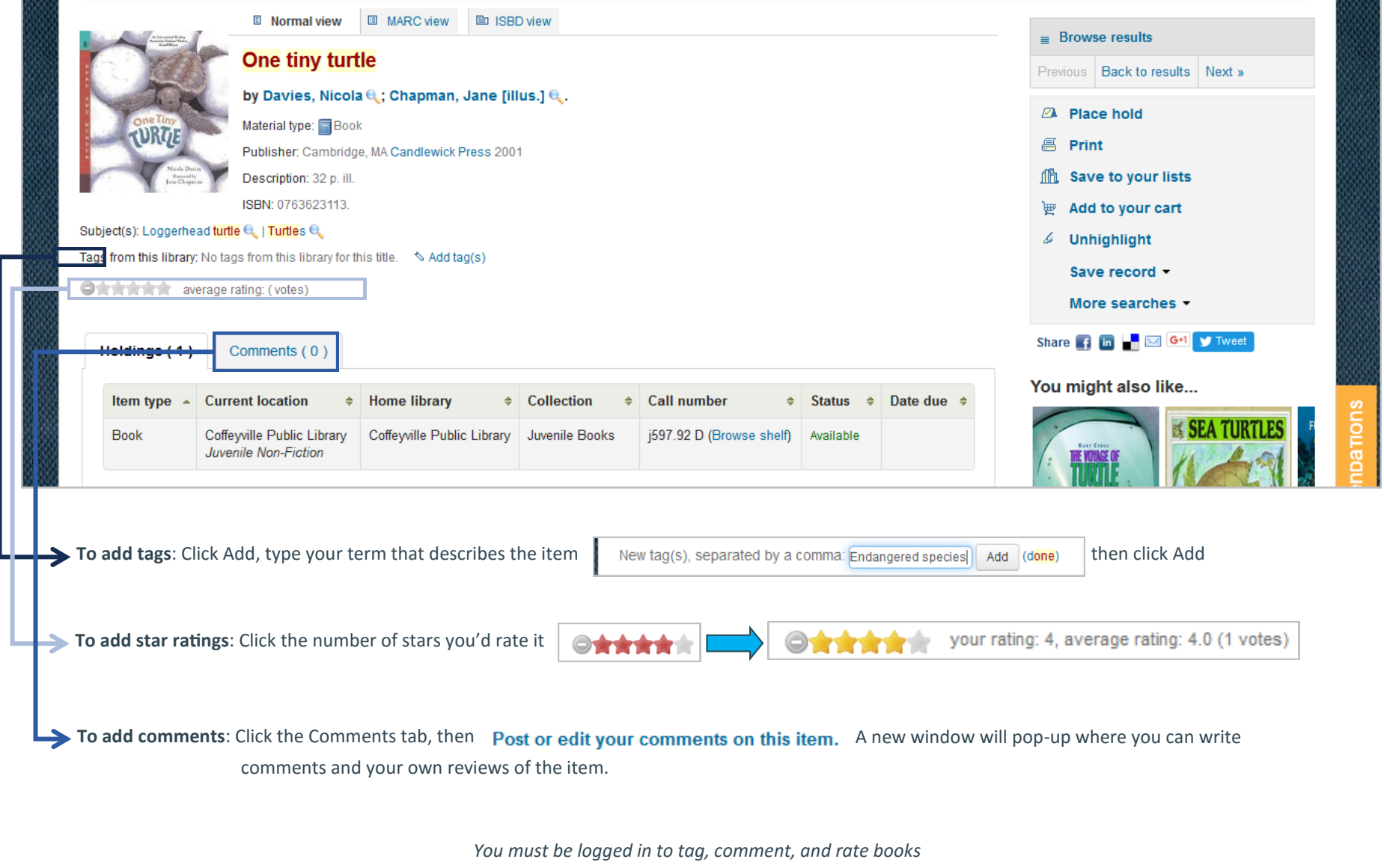

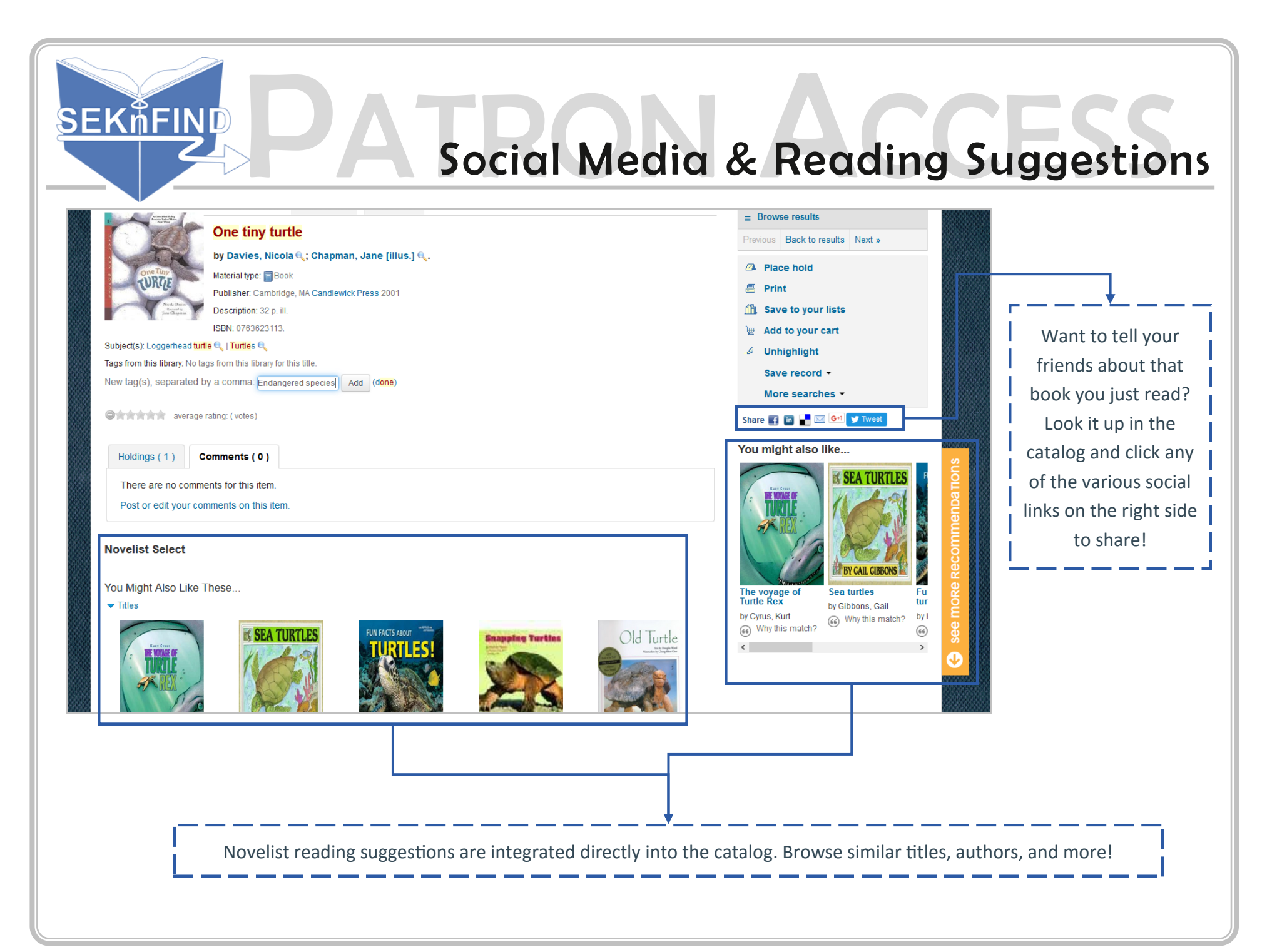